# **Mathematik-Formelsammlung**

**Oliver Riesen, KSZ**

# **Grundlagen**

# **Quadratische Gleichung**

 $ax^2 + bx + c = 0 \implies x_{1,2} = \frac{-b \pm \sqrt{b}}{2a}$  $x_{1,2} = \frac{-b \pm \sqrt{b^2 - 4ac}}{2a}$  $_{1,2} = \frac{-b \pm \sqrt{b^2}}{2a}$  $-\mathbf{b} \pm$  $=\frac{\sqrt{2}}{2a}$  Diskriminante: D = b<sup>2</sup> - 4ac  $= b^2$ −

### **Logarithmen**

 $\log_a x = y \Leftrightarrow a^y = x \qquad \ln x = \log_e$ 

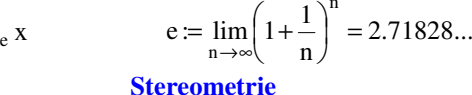

### **Planimetrie**

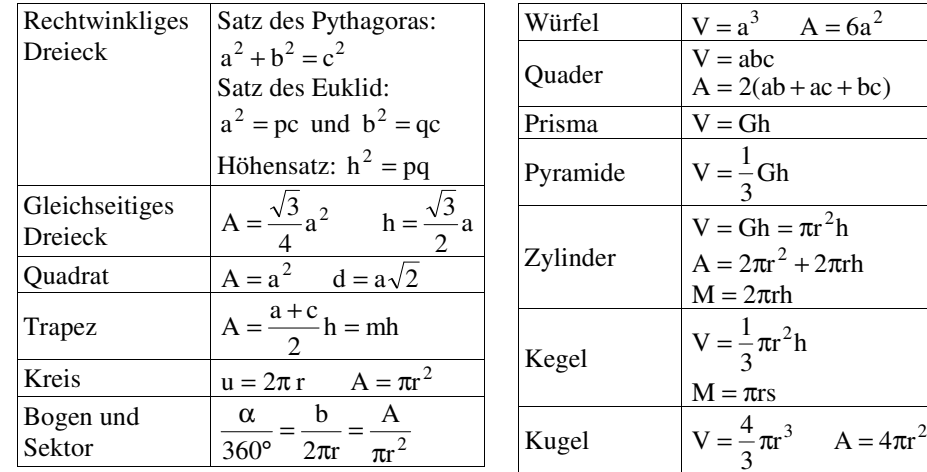

## **Trigonometrie**

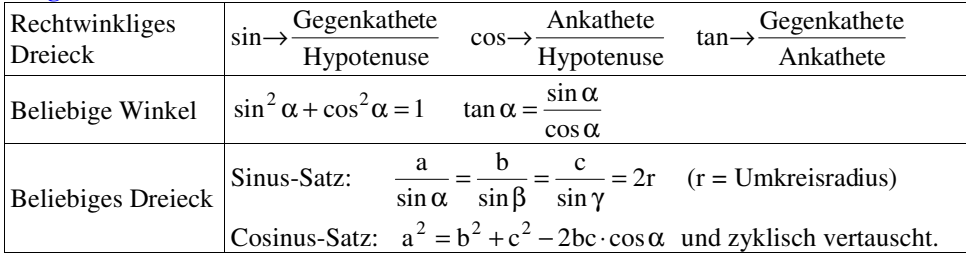

# **Analysis**

## **Folgen und Reihen**

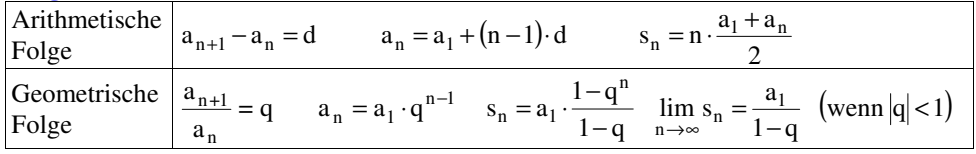

## **Differentialrechnung**

$$
y'=f'(x) = \frac{dy}{dx} = \lim_{h \to 0} \frac{f(x+h) - f(x)}{h}
$$

Konstanter Faktor: Summen: Kettenregel:  $[c \cdot f(x)]'$ =

 $= c \cdot f'(x)$   $[f(x) + g(x)]' = f'(x) + g'(x)$   $[f(g(x))]' = f'(g(x)) \cdot g'(x)$ 

Produktregel: Quotientenregel:

$$
[f(x) \cdot g(x)]' = f'(x) \cdot g(x) + f(x) \cdot g'(x)
$$

 $= f'(x) \cdot g(x) + f(x) \cdot g'(x)$   $\frac{f'(x)}{g(x)} = \frac{f'(x) - f(x)}{(g(x))^2}$ '  $(g(x))$  $f'(x) \cdot g(x) - f(x) \cdot g'(x)$  $g(x)$  $\left[\frac{f(x)}{g(x)}\right] = \frac{f'(x) \cdot g(x) - f(x)}{(g(x))^2}$ 1 L ſ

# **Integralrechnung**

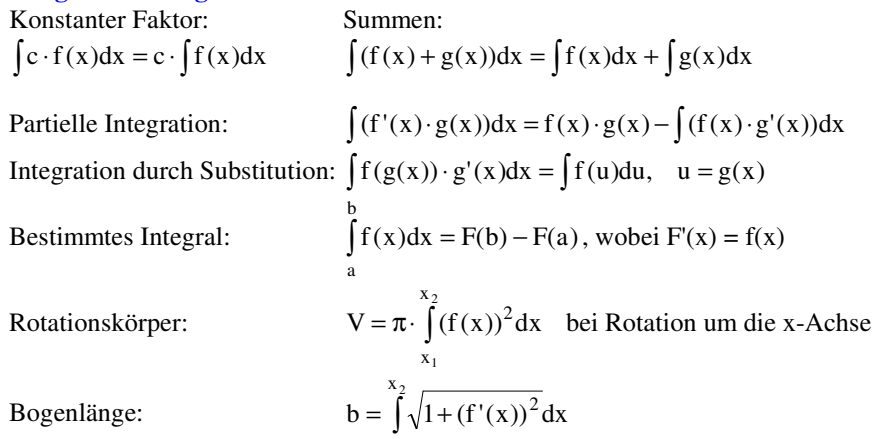

 $x_1$ 

# **Vektorgeometrie Vektoren**

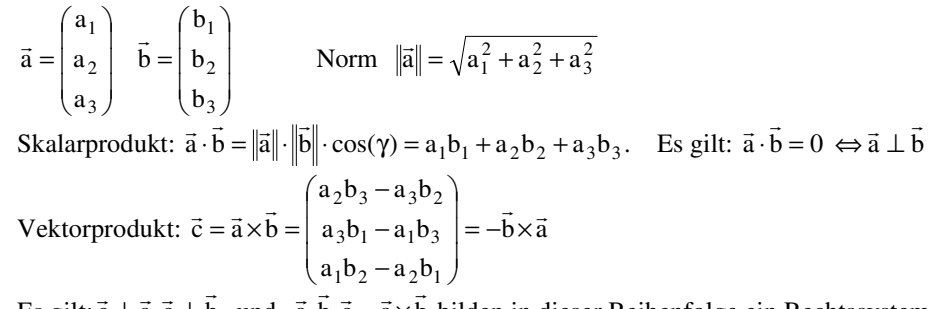

Es gilt:  $\vec{c} \perp \vec{a}, \vec{c} \perp \vec{b}$  und  $\vec{a}, \vec{b}, \vec{c} = \vec{a} \times \vec{b}$  bilden in dieser Reihenfolge ein Rechtssystem.

**Ebene Vektorgeometrie (analytische Geometrie)** 

Abstand der Punkte  $P(p_1 | p_2)$  und  $Q(q_1 | q_2)$ :

 $\overrightarrow{PQ}$  =  $\sqrt{(q_1-p_1)^2 + (q_2-p_2)^2}$ 

Kanton Zug

Geradengleichungen:

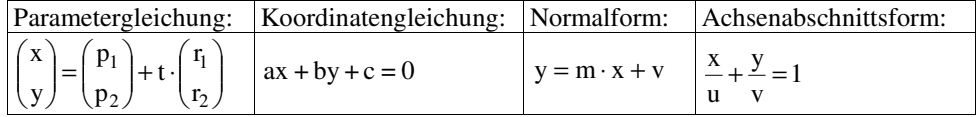

Steigung und Steigungswinkel: m = tan( $\alpha$ ) =  $\frac{r_2}{r_1}$ r

Zwischenwinkel  $\varepsilon$  zweier Geraden mit Steigungen m<sub>1</sub> und m<sub>2</sub>:  $\tan(\varepsilon) = \frac{m_2 - m_1}{1 + m_1 m_2}$  $\frac{m_2 - m_1}{1 + m_1 m_2}$ Senkrecht stehende Geraden mit Steigungen m<sub>1</sub> und m<sub>2</sub>: ( $\varepsilon = 90^{\circ}$ )  $\Leftrightarrow$  m<sub>1</sub> · m<sub>2</sub> = -1 m $tan(\varepsilon) = \frac{m_2 - m_1}{1 + m_1 m_2}$  $\varepsilon$ ) =  $\frac{2}{1+n}$ Kreis mit Zentrum M(m<sub>1</sub> | m<sub>2</sub>) und Radius r:  $(x - m_1)^2 + (y - m_2)^2 = r^2$ 

### **Vektorgeometrie im Raum**

Koordinaten eines Punktes P, Ortsvektor zum Punkt P:  $P(p_1 | p_2 | p_3)$ I ١ l  $\Rightarrow \overrightarrow{OP} = \overrightarrow{r}_p =$  $=$   $r_{\rm P}$  =  $\begin{pmatrix} p_2 \\ p_3 \end{pmatrix}$  $\dot{\mathbf{p}} = \begin{bmatrix} \mathbf{p}_1 \\ \mathbf{p}_2 \\ \mathbf{p}_3 \end{bmatrix}$ p  $\overrightarrow{OP} = \vec{r}_{P} = \begin{pmatrix} p \\ p \end{pmatrix}$ 

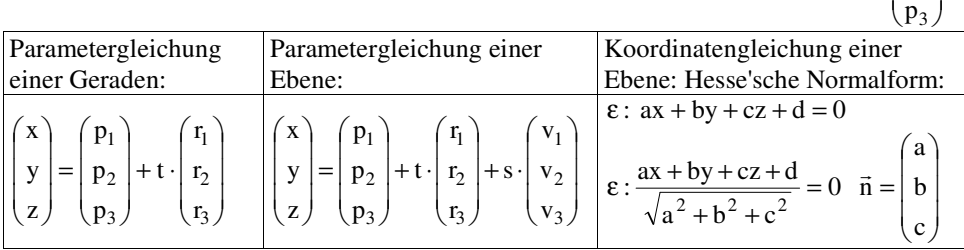

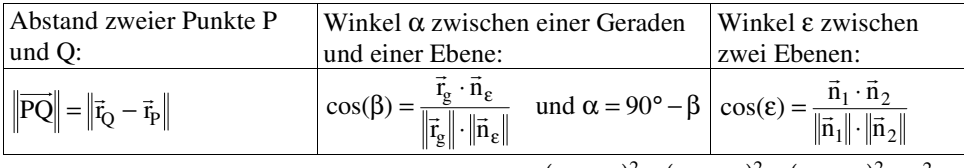

Kugel mit Zentrum M(m<sub>1</sub> | m<sub>2</sub> | m<sub>3</sub>) und Radius r:  $(x - m_1)^2 + (y - m_2)^2 + (z - m_3)^2 = r^2$ 

# **Stochastik**

### **Kombinatorik**

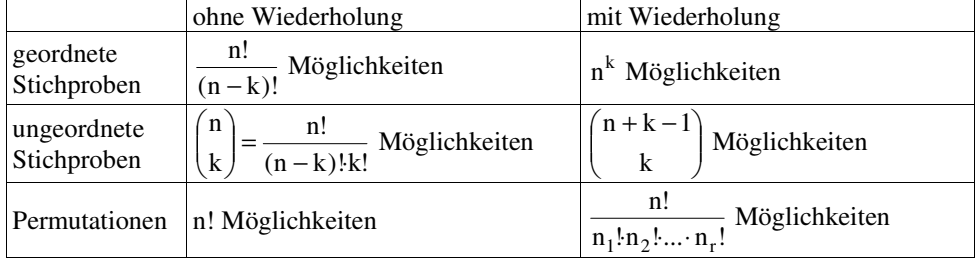

#### **Wahrscheinlichkeitsrechnung**

Additionssatz:  $P(A \cup B) = P(A) + P(B) - P(A \cap B)$ 

 $\mathbf{D}(t)$  $P(A | B) = \frac{P(A \cap B)}{P(B)}$ 

$$
Bedingte Wahrscheinlichkeit: P(A | B) = \frac{P(A | B)}{P(B)}
$$

A, B sind unabhängig  $\Leftrightarrow P(A \cap B) = P(A) \cdot P(B) \Leftrightarrow P(A \mid B) = P(A)$ 

#### **Zufallsgrössen**

$$
\text{Erwartungswert: } E(X) = \mu = \sum_{i=1}^{m} x_i \cdot p(x_i) \quad \text{Varianz: } V(X) = \sum_{i=1}^{m} (x_i - E(X))^2 \cdot p(x_i) = \sigma^2
$$

**Binomialverteilung** (Ziehen mit Zurücklegen)

n Versuche mit Trefferwahrscheinlichkeit p.  $P_n(k) = \binom{n}{k} \cdot p^k \cdot (1-p)^{n-k}$  $P_n(k) = {n \choose k} \cdot p^k \cdot (1-p)^{n-k}$  $\bigg)$ l  $=\binom{n}{k} \cdot p^k \cdot (1-p)^{n-k}$   $\mu = n \cdot p$ <br> $\sigma = \sqrt{n \cdot p \cdot q}$  $\mu = n \cdot p$ <br>  $\sigma = \sqrt{n \cdot p}$ µ  $=$  n  $\cdot$ 

 $\bigg)$ 

ो L ſ

 $\overline{\mathcal{L}}$  $\begin{pmatrix} m \\ n \end{pmatrix}$ −

 $\overline{\mathcal{L}}$ ſ

w

=

 $P_n^*(k) = \frac{1}{k}$ 

 $\frac{\int \ln -1}{}$  $\bigg)$ 

 $k \int (n-k)$ 

nm $\frac{n-k}{k}$ mw  $\frac{1}{2}$  $\bigg)$ 

**Hypergeometrische Verteilung** (Ziehen ohne Zurücklegen)

m Kugeln, davon w weisse. n Ziehungen.

**Normalverteilte Zufallsgrösse** mit Erwartungswertμ und Standardabweichung σ:

$$
P(X \le x) = \Phi(z) = \frac{1}{\sqrt{2\pi}} \int_{-\infty}^{z} e^{-\frac{z^2}{2}} dt
$$
, wobei  $z = \frac{x - \mu}{\sigma}$ 

#### **Tabelle der standardisierten Normalverteilung**

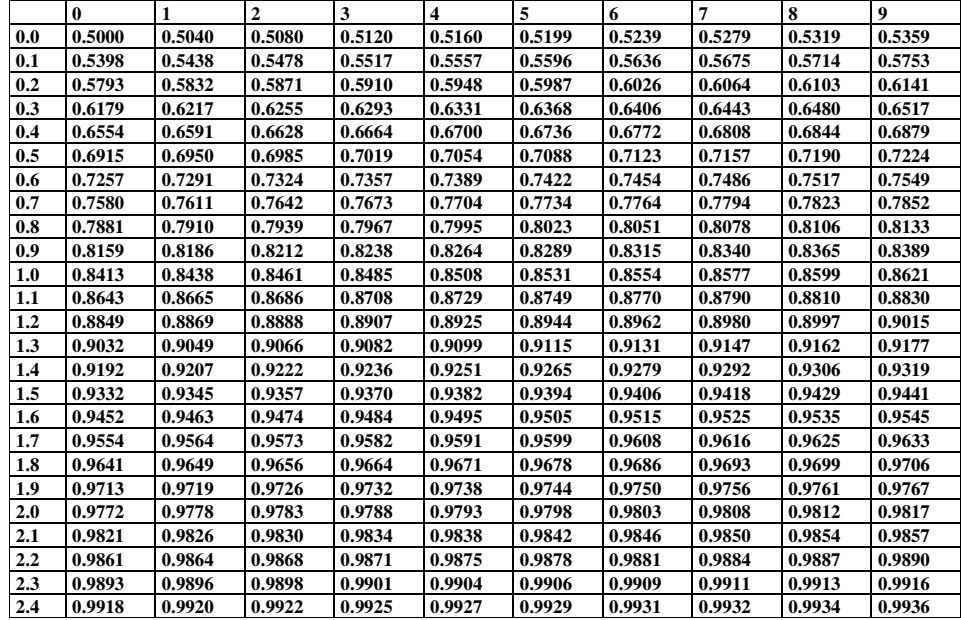

l I

2

 $\big)$